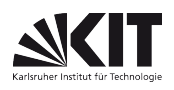

# FAKULTÄT FÜR PHYSIK Physikalisches Praktikum P1 für Physiker

# Versuch P1-32,33,34 **Oszilloskop** Raum F1-29

Wesentlicher Inhalt des Versuchs ist das Kennenlernen des universellen Messinstruments "Oszilloskop" und seiner vielfältigen Verwendungsmöglichkeiten. Ein Oszilloskop ermöglicht es, elektrische Größen zeitabhängig zu untersuchen. Dies erfolgt in einer zweidimensionalen Darstellung der Messgröße als Funktion der Zeit. Bei analogen Geräten wird die Zeitbasis dabei durch eine Sägezahnspannung realisiert. Wird die Zeitkoordinate durch eine andere variable Spannung gebildet, so kann man auch  $U_Y = f(U_X)$  darstellen (sogenannter X-Y-Betrieb).

Das klassische Analogoszilloskop besteht im Wesentlichen aus einer Elektronenstrahlröhre als Anzeigeinstrument, Verstärkern für die Eingangssignale, einer Zeitablenkung und einer Triggereinheit. Die analog verstärkte Eingangsspannung und die zeitlineare Sägezahnspannung steuern die Elektronenstrahlröhre (siehe Blockschaltbild). Analoge Oszilloskope sind inzwischen fast vollständig von Digitaloszilloskopen verdrängt.

Durch Verwendung von (schnellen) Analog/Digital-Wandlern (converter: ADC) können analoge Signale in digitale gewandelt werden. Wird ein analoges Signal vielfach – in festen Zeitschritten – abgetastet und digitalisiert, so erhält man ein digitales Abbild des analogen Signals (siehe Blockschaltbild). Ein reines Digitaloszilloskop schreibt kontinuierlich digitalisierte Spannungswerte in einen Speicher. Bei erfüllter Triggerbedingung werden die entsprechenden Daten auf einem LCD-Bildschirm dargestellt. So können auch Vorgänge dargestellt werden, die nur einmal ablaufen.

Die ständige Weiterentwicklung der A/D-Wandler führt zu immer höheren Abtastraten, Raten von vielen GS/s (Gigasamples pro Sekunde =  $10^9$  Abtastungen pro Sekunde) sind heute möglich, so dass reine Digitaloszilloskope für den Anwender interessant geworden sind. Die Kathodenstrahlröhre samt HV-Baugruppe wird durch eine preiswerte LCD-Anzeige ersetzt. Dadurch sind sehr kompakte und leichte Geräte herzustellen. Zudem stellen die immer schnelleren Prozessoren und geeignete Software einen nutzbaren Mehrwert dar, insbesondere für exotische Triggerbedingungen oder mathematische Weiterverarbeitung der "gesampleten" Signalformen. Inzwischen ist die Bandbreite, also die maximal auflösbare Signalfrequenz, weit in den Gigahertz Bereich vorgedrungen. Durch immer schnellere Speicherbausteine ist auch die Erfassungsrate nahe an die der Analogtechnik herangekommen. Die Möglichkeit, erfasste Signalformen zur Weiterverarbeitung auf einen Computer zu übertragen macht eine weitere technologische Entwicklung interessant: bei einigen Modellen wird das Eingangssignal mit einem 12-bit ADC viel feiner aufgelöst als bisher mit 8 bit. Für den Detailreichtum von 4096 gegenüber 256 Spannungswerten muss allerdings eine deutliche Geschwindigkeitseinbuße in Kauf genommen werden. Letztlich ermöglichen es die gesunkenen Preise, dass man sogar im Physikalischen Praktikum hie und da ein Digitaloszilloskop finden kann  $\odot$ .

Eine weitere Klasse von Digitaloszilloskopen verzichtet sogar auf die Anzeigeeinheit und kann nur (z.B. per USB-Verbindung) mit einem PC als Steuer- und Anzeigegerät zusammenarbeiten. Auch von dieser Geräteklasse sind einige im Anfängerpraktikum im Einsatz.

Allgemeiner Hinweis: Ein heller ruhender Leuchtpunkt am Schirm des Oszilloskops ist zu vermeiden, da sonst nach kurzer Zeit an dieser Stelle der Schirm einbrennt, d.h. die Leuchtschicht dauerhaft zerstört wird.

Nach dem Einschalten des Oszilloskops oder bei total verstellten Einstellparametern können Sie durch Drücken der "*Autoset"*- Taste wieder zu einem brauchbaren Satz von Parameterwerten gelangen.

## Aufgaben:

## 1. Kennenlernen der Bedienelemente:

Machen Sie sich zunächst mit den wichtigsten Einstellschaltern auf der Frontplatte beider Geräte und der Menüsteuerung vertraut.

Eingangsempfindlichkeit (Volt/Division) des Verstärkers, Signaleinkopplung (AC, DC, GND) Zeitablenkung (Time/Division) Triggerkopplung, Triggerlevel, Slope (positive oder negative Flanke)

Stellen Sie auf einem der beiden Eingangskanäle ein stehendes Bild eines Sinussignals dar. Bestimmen Sie mit den jeweiligen Mitteln beider Geräte die Anstiegszeit, Frequenz und Amplitude. Beobachten Sie anhand eines 10 Hz Signals einen Vorteil des Digitaloszilloskops gegenüber dem Analogen.

# 2. Messungen im Zweikanalbetrieb:

Stellen Sie jeweils zwei Signale über derselben Zeitachse dar. Erproben und diskutieren Sie dabei die Bedeutung von DUAL, ADD, INV und TRIG-I/II.

2.1 Eingangssignal (Sinus) und Ausgangssignal eines Si-Dioden-Einweggleichrichters mit  $1k\Omega$  Lastwiderstand und mit / ohne Ladekondensator. Untersuchen Sie die Wirkung des Gleichrichters bei verschiedenen Eingangsspannungen ( $V_{ss}$  etwa 0,5V; 1V; 8V).

2.2 Eingangssignal (Dreieck, Periodendauer T) und das Ausgangssignal eines RC-Differenziergliedes  $(T \ll RC, T \approx RC, T \gg RC).$ 

2.3 Eingangssignal (Rechteck, Periodendauer T) und Ausgangssignal eines RC-Integriergliedes (T << RC ,  $T \approx RC$ ,  $T >> RC$ ).

2.4 Eingangssignal (Sinus an der Reihenschaltung von R = 1k $\Omega$  und C = 0,47 $\mu$ F) und Ausgangsignal (an R) eines RC-Phasenschiebers. Stellen Sie die Frequenz so ein, dass  $u_{a0} = u_{e0}/2$  gilt. Berechnen Sie die einzustellende Frequenz sowie Vorzeichen und Betrag der erwarteten Phasenverschiebung schon während der Vorbereitung und vergleichen Sie mit den Messwerten.

## 2.5 Stellen Sie eine frequenzmodulierte Schwingung dar:

 $u(t) = u_0 \cdot \sin\varphi(t) = u_0 \cdot \sin(\Omega_0 \cdot t + (\Delta\omega/\omega) \cdot \sin\omega t + \varphi_0).$ 

(u<sub>0</sub> ist die Amplitude der Trägerwelle,  $\Omega_0$  die Kreisfrequenz der Trägerwelle,  $\omega$  die Modulationskreisfrequenz und  $\Delta\omega/2\pi$  der Frequenzhub).

Hinweis: Legen Sie dazu  $50mV_{SS}-50Hz$ -Sinusspannung aus dem Generator 1 an die Buchse VC<sub>in</sub> von Generator 2, der auf etwa 1,5kHz eingestellt sein soll. Stellen Sie zunächst ein Übersichtsbild mit einigen Modulationsperioden und dann nur Momentanperioden des Trägers dar (AUTO-Triggerung, die nahe beim Nulldurchgang auslöst). Bestimmen Sie den Frequenzhub  $\Delta\omega$ . Momentankreisfrequenz =  $\Omega(t) = d\phi/dt$  =  $\Omega_0 + \Delta \omega$  cosot.

2.6 Addieren Sie mit Hilfe der ADD-Möglichkeit des Oszilloskops - und subtrahieren Sie in wenigstens einem der Fälle mittels zusätzlich INVERT - zwei Signale mit verschiedener / gleicher Amplitude und verschiedener / fast gleicher / gleicher Frequenz aus unabhängigen Generatoren.

Hinweis: Fast gleiche Frequenz führt zu Schwebungen. Gleiche Frequenz wird erreicht mit Hilfe der Möglichkeit, den einen Generator (Generator 2) durch ein Ausgangssignal des anderen Generators (Generator 1) zu synchronisieren.

3 X-Y-Dastellungen (Der Zeitbasisgenerator wird durch eines der zwei Eingangssignale ersetzt.)

Anm.: Während man im analogen Fall leicht den X-Y-Betrieb durch Umschalten des zweiten Spannungssignals auf das Y-Plattenpaar des Oszilloskops erhält, müssen im digitalen Fall die X- und Y-Koordinaten aus den gesampleten Daten beider Kanäle zeitsynchron zusammengesetzt werden. Manchen Geräten bereitet es Schwierigkeiten, Beginn und Ende der Darstellung aus dem endlosen Stream gesampleter Daten zu identifizieren.

3.1 Stellen Sie Lissajous-Figuren mit Signalen wie bei Aufgabe 2.6 dar.

Hinweis: Die Phasenverschiebung kann sowohl bei Y-t-Darstellung aus der Zeitdifferenz (siehe Aufgabe

2.4) als auch bei X-Y-Darstellung aus charakteristischen Ellipsenwerten (siehe dazu 'Czech: Oszillographenmeßtechnik') ermittelt werden.

3.2 Stellen Sie Kennlinien (Strom über Spannung) nach Schaltskizze 1 dar, für eine Z-Diode (Zener-Diode),

### für einen Kondensator

Verifizieren Sie die Kennlinie mit der Option "Komponententester"

4 Untersuchen Sie Einmalvorgänge – nur mit dem Digitaloszilloskop durchführbar:

### 4.1 Speichern Sie Einmalvorgänge: Kondensatorentladung.

Speichern Sie den Spannungsverlauf beim Entladen eines 0,47µF-Kondensators

4.1 über den Eingangswiderstand des Oszilloskops (DC-Eingang! Warum?) und

4.2 über den Eingangswiderstand des 10:1-Tastkopfes am Oszilloskop.

Bestimmen Sie mit Hilfe des bekannten Kapazitätswerts und den Speicherbildern die Eingangswiderstände von Oszilloskop und Tastkopf, und vergleichen Sie diese mit den Herstellerangaben.

### 4.2 Fallversuch: Speichern Sie die Fallkurve eines Magneten:

Verbinden Sie das Fallrohr mit dem Oszilloskop. Lassen Sie den Magneten durch die Röhre fallen und zeichnen Sie die Induktionssignale aller 6 Spulen als Einmalvorgang auf. Die Nulldurchgänge sind markant und erlauben eine gute Bestimmung der Zeitdifferenzen, die jeweils relativ zum Signal der ersten Spule per Cursor des Oszilloskops bestimmt werden sollen. Passen Sie eine Funktion  $s(t) = a_0 + a_1t + a_2t^2$  an Ihre Daten und vergleichen Sie die Beschleunigung (a<sub>2</sub>) mit der Erdbeschleunigung (g). Die Abstände der Spulenmitten betragen 20cm.

#### Zubehör:

40 MHz-Zweikanal-Oszilloscope HAMEG HM400: (1mV……20V)/Div, (100ns…..200ms)/Div; 60 MHz-Zweikanal-Oszilloscope Tektronix TDS2002B: 8 Bit Auflösung, 5 S/s….1 GS/s, 2500 Samples/Channel, 180 Erfassungen/s, (2mV……5V)/Div, (5ns…..50s)/Div; Generator 1: GW INSTEK AFG-2105 0,1Hz bis 5MHz, Signalformen: Sinus / Rechteck / Rampe (anpassbar – z.B. als Dreieck); Generator 2: Typ KH 1000 oder KH 1200 (1Hz bis 3MHz,

 Signalformen: Sinus / Rechteck / Dreieck ; VCO (Voltage controlled Oscillator), d.h. die Frequenz ist um eine eingestellte Frequenz herum durch eine Steuerspannung  $CV<sub>in</sub>$  veränderlich); Steckbrett zum Zusammenstecken der Schaltungen;

Steckelemente: Si-Diode; 4V-Z-Diode; 1k $\Omega \pm 5\%$ ; 6,8k $\Omega \pm 2\%$ ; 20k $\Omega \pm 5\%$ ; 1M $\Omega \pm 10\%$ ; 1nF $\pm 10\%$ ;  $0,47\mu$ F $\pm$ 1%; 0,33H $\pm$ 2%;

Trenntrafo  $(1:1, \text{max } 50V_{SS}, \text{max. } 5kHz)$ ;

verschiedene Kabel (Koaxialkabel, Banane) und Steckadapter;

10:1-Tastkopf ( $R_e$ =10M $\Omega$ );

Spannungsversorgung (Steckernetzteil) für die Kondensatorladung (Aufg. 4.1); Fallrohr 140cm lang, mit 6 Induktionsspulen alle 20cm (Aufg. 4.2).

#### Literatur:

Czech: Oszillographen-Messtechnik Carter, Schanz: Kleine Oszillographenlehre Beerens, Kerkhofs: 101 Versuche mit dem Oszillographen Bigalke: Messtechnik des Elektronenstrahloszillographen

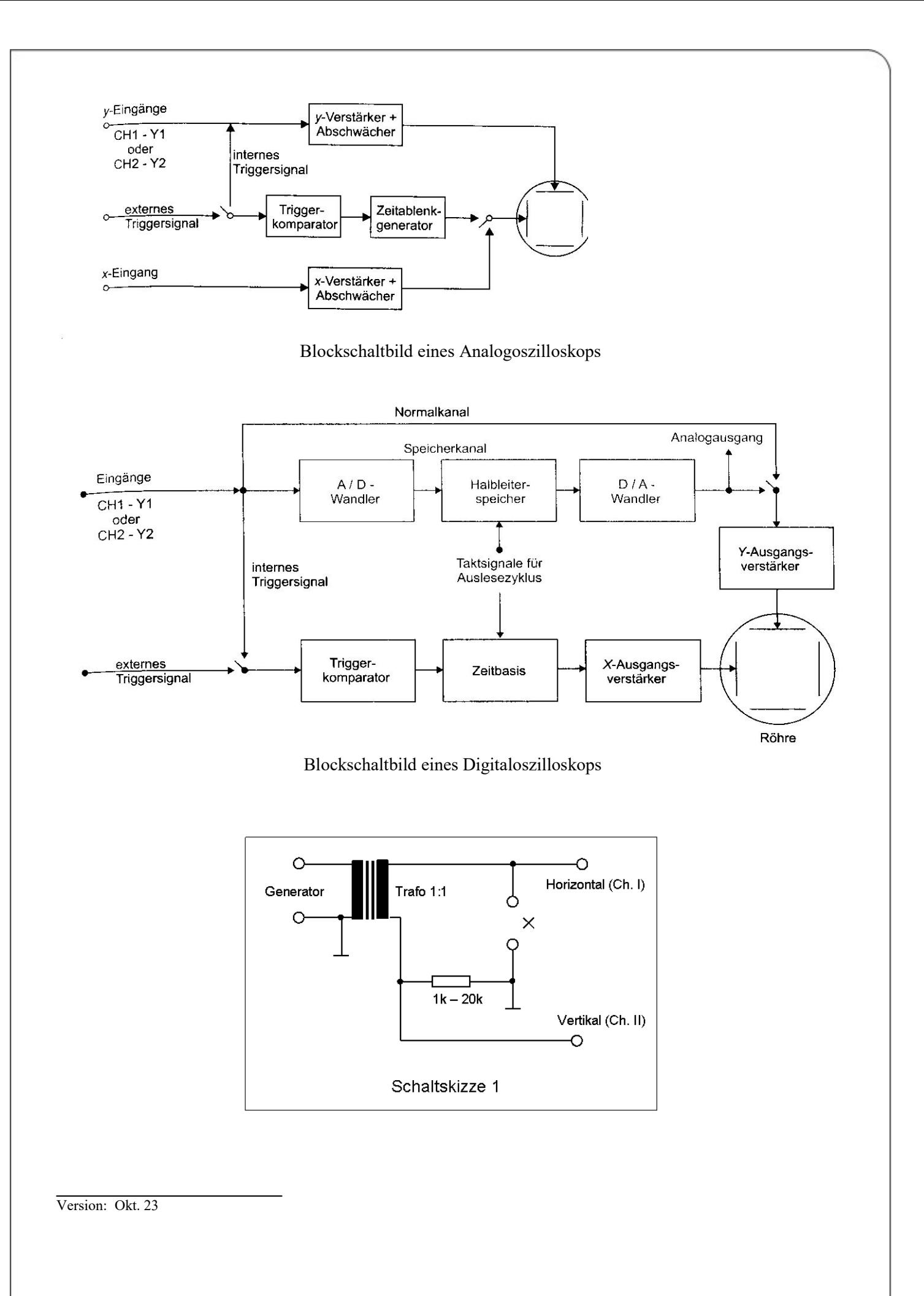